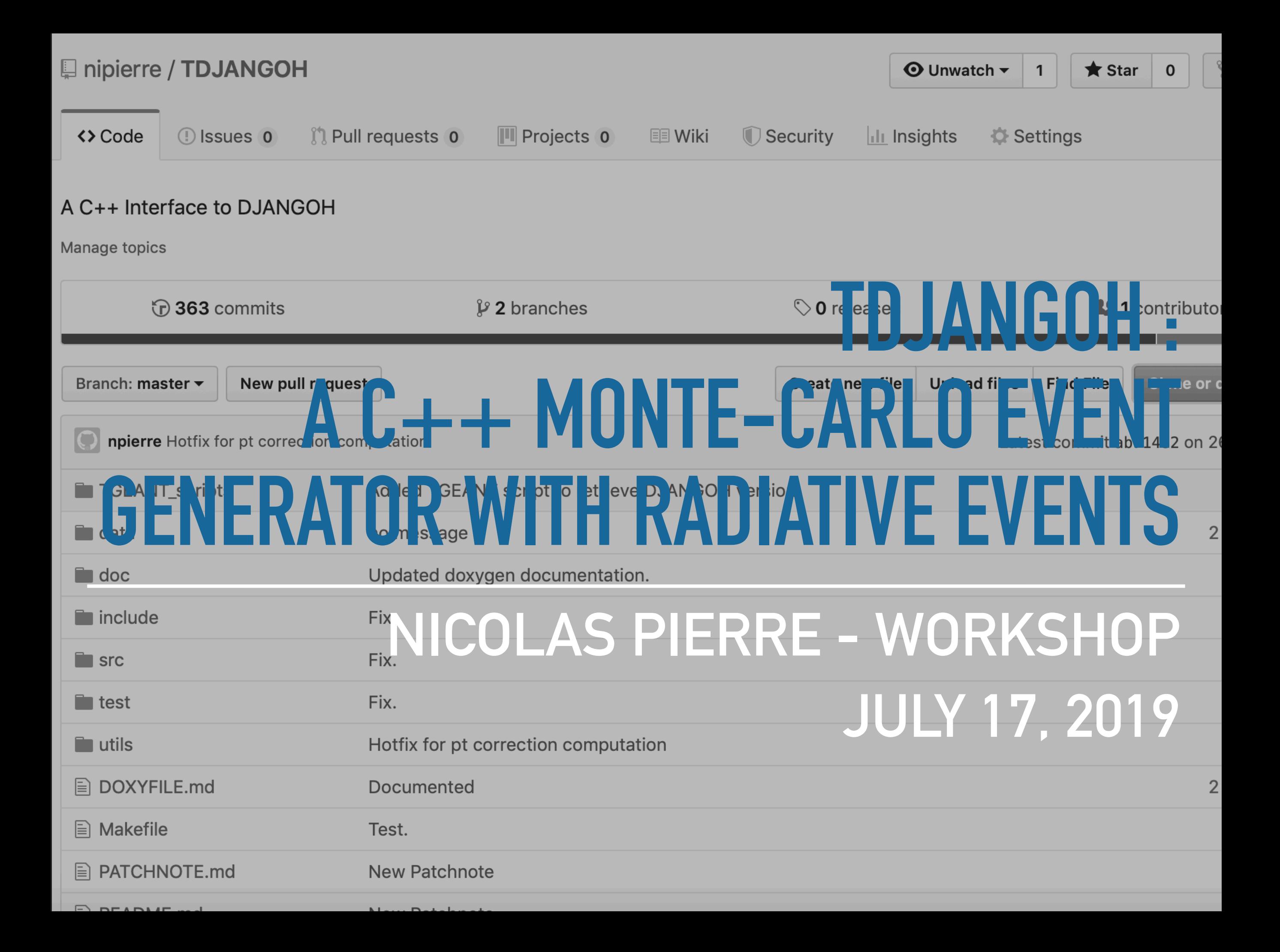

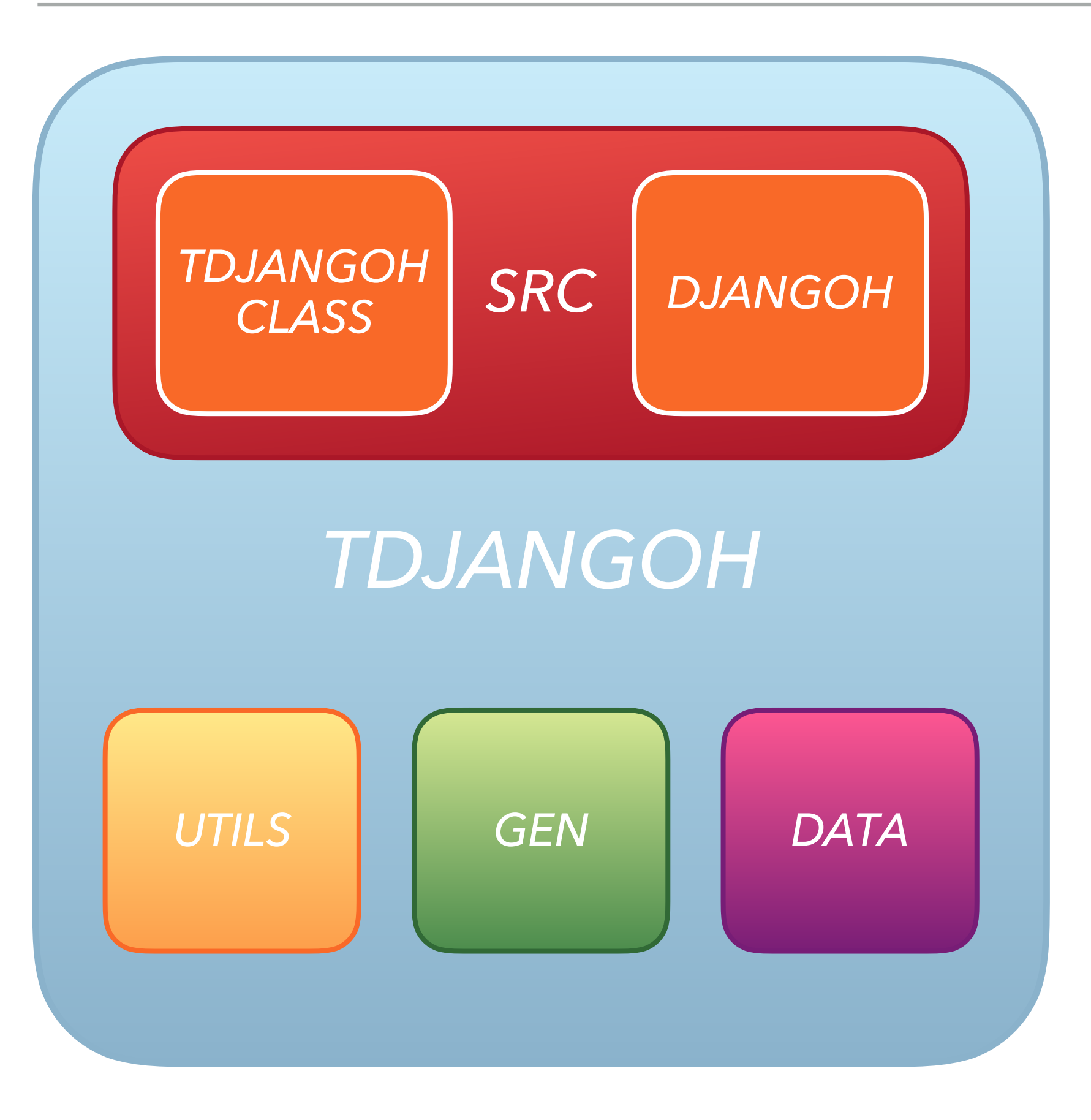

TDJANGOH divided in 4 parts :

- ◆ SRC: contains source code of the generator and the C++ wrapper.
- GEN: contains applets to run event generation.
- $\triangleleft$  UTILS: contains analysis tools and plotting devices.
- DATA: contains input file for TDJANGOH and RC files from TERAD.

### **DJANGOH GENERATOR**

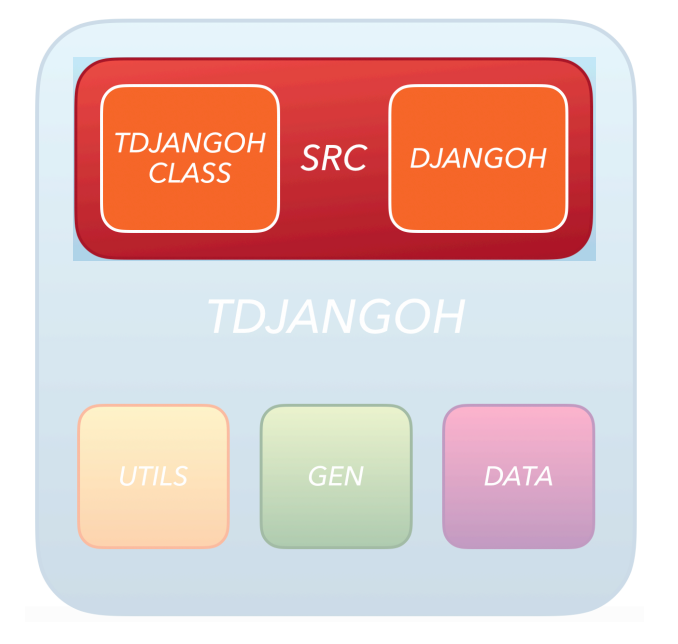

- ◆ SRC: contains source code of the generator and the C++ wrapper.
- DJANGOH : FORTRAN code. Should be kept as a 'black box'.

- djangoh\_h.f: Heracles file. Subroutine HSINPT() called by TDJANGOH
- djangoh\_l.f: DJANGO6 file. LEPTO65 + DJANGO routines.
- djangoh\_u.f: User analysis routines. Program performance.
- djangoh\_t.f: Legacy, unused.

#### $\vee$  **n** src  $\mathbf{r}$  commonlhacontrol.inc  $\mathbf{r}$  commonlhagista.inc  $\mathbf{r}$  commonlhapdf.inc  $\mathbf{r}$  commonlhapdfc.inc  $\mathbf{r}$  commonlhasets.inc **■** djangoh\_h.f **■** djangoh\_l.f **■** djangoh\_t.f **■** djangoh\_u.f **A** gmc\_random.f **■** jetset7409.f  $\Box$  Ihaglue.f **A** Makefile **A** parmsetup.inc  $\Box$  polpdf.f  $\Box$  pugiconfig.hpp  $\boxed{=}$  pugixml.cpp  $\Box$  pugixml.hpp **■** pythia-6.4.24.f  $\mathsf{a}$  sophia.f **■** TDjangoh.cc **A** TMCParticle.cc **■ xSectionModule.f90 E** xsectionmodule.mod

- Non-radiative event : HERACLES generates events at the parton level. Fragmentation and hadronization done by DJANGO6.
- \* Radiative part :
	- *Initial State Radiation (ISR)* : two-step process  $\quad l \to \tilde{l} + \gamma, \quad \tilde{l} + p \to l' + \gamma + X$

After emission of the real photon, as in non-radiative event.

*Final State Radiation (FSR)* : similar than ISR  $l + p \rightarrow l' + \gamma + X$ ,  $l' \rightarrow$  $\widetilde{l'}$ *l*′+ *γ*

After producing events as in non-radiative case, emission of real photon

#### *Compton events*

- $\cdot$  Typically low Q<sup>2</sup> and low W<sub>had</sub> events. Fraction of a percent of the events for  $W_{\text{had}}$  > 2 GeV/ $c^2$
- $\bullet$  For W<sub>had</sub> < 2 GeV/c<sup>2</sup>, generation of final state performed by SOPHIA.

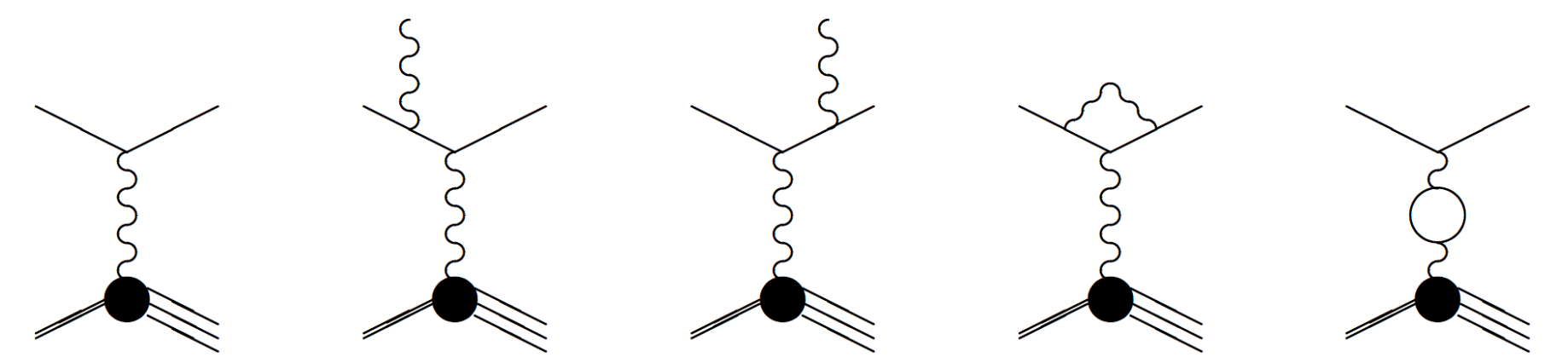

### **DJANGOH GENERATOR**

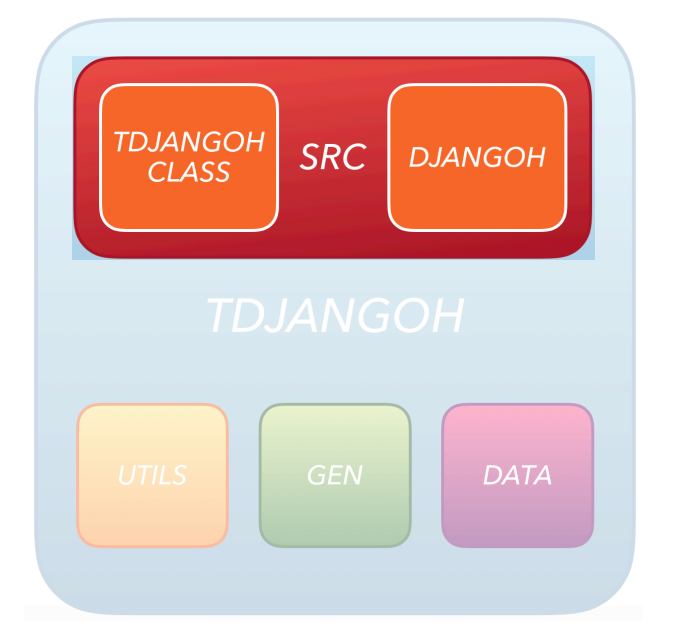

- ◆ SRC: contains source code of the generator and the C++ wrapper.
- DJANGOH : FORTRAN code. Should be kept as a 'black box'.

JETSET, PYTHIA, SOPHIA for hadronic final states.

#### $\vee$  **n** src

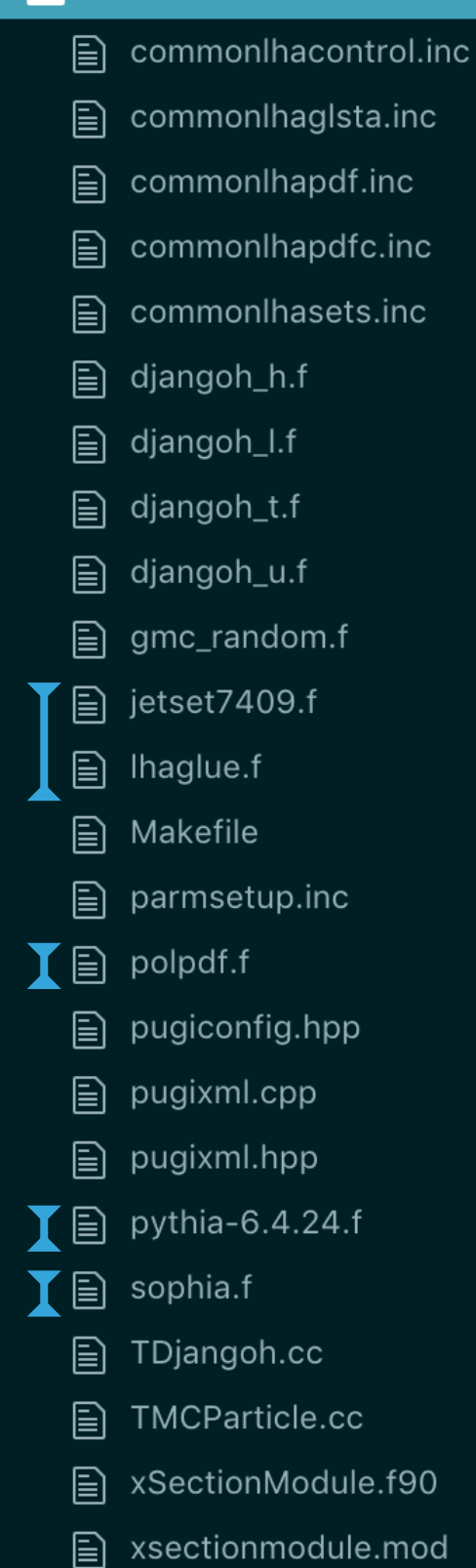

### **DJANGOH GENERATOR**

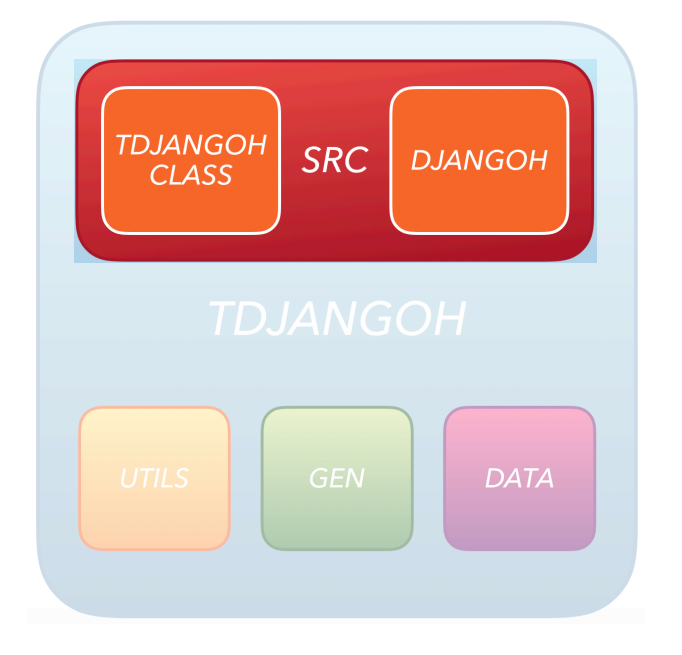

◆ SRC: contains source code of the generator and the C++ wrapper.

- TDJANGOH, C++ interface.
- For more details on the methods available in TDJANGOH class, see doxygen documentation.

### $\vee$  **n** src  $\mathbf{r}$  commonlhacontrol.inc  $\mathbf{r}$  commonlhagista.inc  $\mathbf{r}$  commonlhapdf.inc  $\mathbf{r}$  commonlhapdfc.inc  $\mathbf{r}$  commonlhasets.inc **■** djangoh\_h.f  $\Box$  djangoh\_l.f  $\Box$  djangoh\_t.f  $\Box$  djangoh\_u.f  $\mathbf{F}$  gmc\_random.f **■** jetset7409.f  $\triangleq$  Ihaglue.f

- $\Box$  Makefile
- $\boxed{\equiv}$  parmsetup.inc
- $\Box$  polpdf.f
- $\Box$  pugiconfig.hpp
- $\boxed{=}$  pugixml.cpp
- $\mathbf{r}$  pugixml.hpp
- **■** pythia-6.4.24.f
- $\mathbf{a}$  sophia.f
- $\mathbf{T} \boxdot$  TDjangoh.cc
	- **A** TMCParticle.cc
	- □ xSectionModule.f90

**E** xsectionmodule.mod

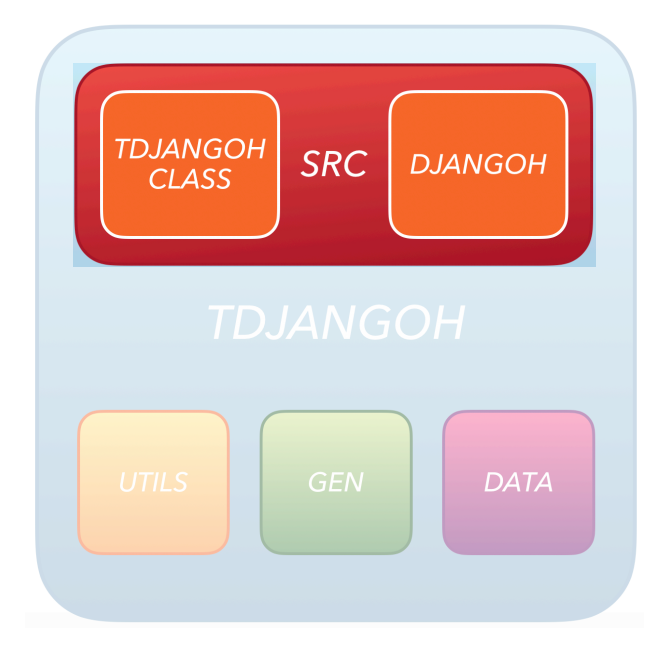

# Input for TDJANGOH stored in an XML file.

- ◆ EL-BEAM, infos about the beam.
- \* KINEM-CUT, kinematical cuts (on leptonic variables). 'icut' determines the cut applied (for 3 all are applied).
- GSW-PARAM, parameters of the theory (put lparin2=0 to cancel virtual corrections to Born XS)

#### $\leq$ ! -- EL-BEAM -->

<Codeword name="EL-BEAM"> <Data name="polari" value="0.0"/> <Data name="beam" value="mu+"/> </Codeword>

#### <!-- KINEM-CUT -->

<Codeword name="KINEM-CUTS"> <Data name="icut" value="3"/> <Data name="ixmin" value="0.001"/> <Data name="ixmax" value="0.95"/> <Data name="iymin" value="0.01"/> <Data name="iymax" value="0.95"/> <Data name="iq2min" value="0.8"/> <Data name="iq2max" value="80"/> <Data name="iwmin" value="4"/> </Codeword>

#### <!-- GSW-PARAM -->

<Codeword name="GSW-PARAM">

<Data name="lparin1" value="2"/> <Data name="lparin2" value="1"/> <Data name="lparin3" value="3"/> <Data name="lparin4" value="1"/> <Data name="lparin5" value="0"/> <Data name="lparin6" value="0"/> <Data name="lparin7" value="2"/> <Data name="lparin8" value="1"/> <Data name="lparin9" value="1"/> <Data name="lparin10" value="1"/> <Data name="lparin11" value="1"/> </Codeword>

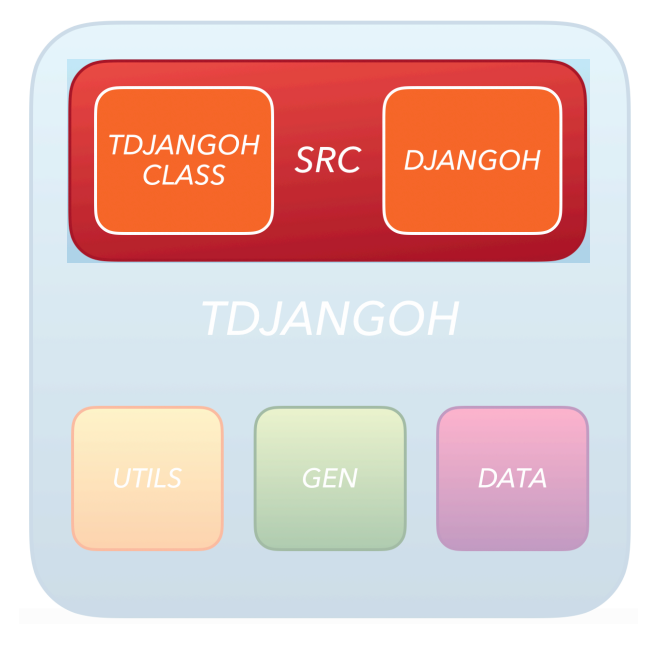

◆ SAM-OPT-NC, activation of the channels.

- GD-OPT, XS grid options (Mean value in GeV, spread in GeV, number of bin)
- EGAM-MIN,
- INT-OPT-NC, number of integration for channels contributing to the XS. (Born+Virtual, ISR, FSR, Compton, quark line, el, el ISR, el FSR, el Compton)

 $\leq l$  -- SAM OPT NC --> <Codeword name="SAM-OPT-NC"> <Data name="isnc2" value="1"/> <Data name="isnc31" value="1"/> <Data name="isnc32" value="1"/> <Data name="isnc33" value="1"/> <Data name="isnc34" value="0"/> <Data name="isel2" value="1"/> <Data name="isel31" value="1"/> <Data name="isel32" value="1"/> <Data name="isel33" value="1"/> </Codeword>

#### $l = 6D - OPT$  -->

<Codeword name="GD-OPT"> <Data name="gdmean" value="160.0"/> <Data name="gdsddv" value="20"/> <Data name="gdsize" value="20"/> </Codeword>

<!-- EGAM-MIN -->

<Codeword name="EGAM-MIN"> <Data name="egam" value="0"/> </Codeword>

 $\langle$ !-- INT-OPT-NC -->

<Codeword name="INT-OPT-NC"> <Data name="inc2" value="1"/> <Data name="inc31" value="18"/> <Data name="inc32" value="18"/> <Data name="inc33" value="18"/> <Data name="inc34" value="0"/> <Data name="iel2" value="1"/> <Data name="iel31" value="18"/> <Data name="iel32" value="18"/> <Data name="iel33" value="18"/> </Codeword>

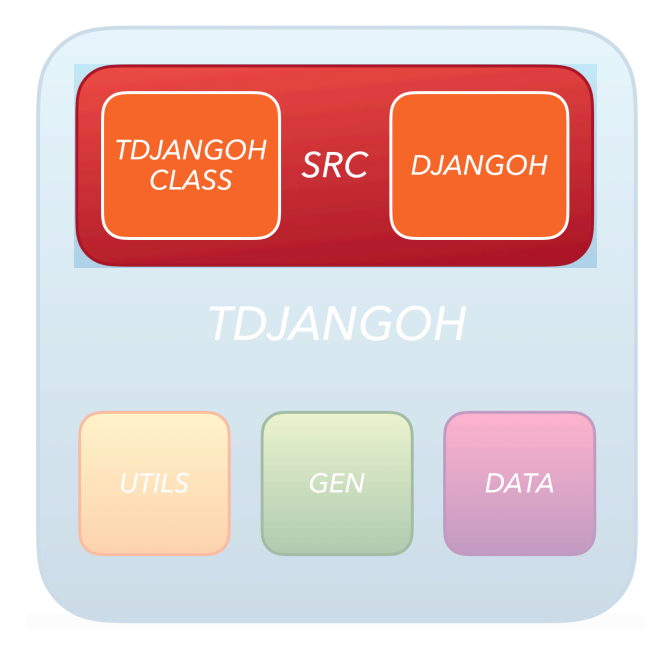

- NUCLEUS, infos on the target (energy if beam, polarization, A, Z).
- \* STRUCTFUNC, choice of structure function (see COMPASS note for more details).
- ◆ FLONG, parametrization for FL
- ALFAS, parametrization for

<Codeword name="NUCLEUS"> <Data name="epro" value="0"/> <Data name="hpolar" value="0"/> <Data name="hna" value="1"/> <Data name="hnz" value="1"/> </Codeword>

<!-- STRUCTFUNC --> <Codeword name="STRUCTFUNC"> <Data name="ilqmod" value="0"/> <Data name="ilib" value="2"/> <Data name="icode" value="21000"/> </Codeword>

#### $\leftarrow !--FLONG \leftarrow\right>$

<Codeword name="FLONG"> <Data name="iflopt" value="122"/> <Data name="parl11" value="0.01"/> <Data name="parl19" value="0.03"/> </Codeword>

#### $\leftarrow$ !  $-$  ALFAS  $\leftarrow$ <Codeword name="ALFAS"> <Data name="mst111" value="1"/> <Data name="mst115" value="1"/> <Data name="par111" value="0.2"/> <Data name="par112" value="0.235"/> </Codeword>

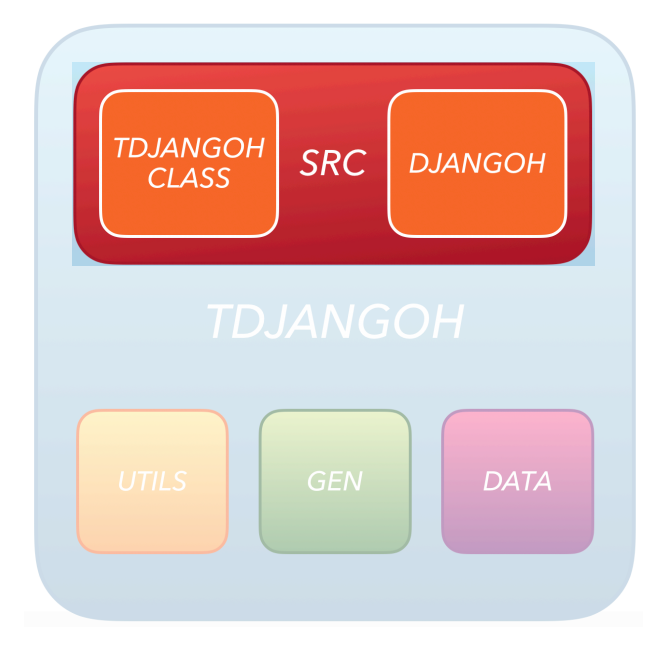

- $\triangleleft$  HIGH-PT, for high  $p_T$  tuning.
- NFLAVORS, number of quark flavours.
- ◆ SOPHIA, floor on W triggering the use of SOPHIA.

#### $\leftarrow$ !-- HIGH-PT -->

<Codeword name="HIGH-PT"> <Data name="parj21" value="0.34"/> <Data name="parj23" value="0.04"/> <Data name="parj24" value="2.8"/> <Data name="parj41" value="0.025"/> <Data name="parj42" value="0.075"/> </Codeword>

#### <!-- NFLAVORS --> <Codeword name="NFLAVORS"> <Data name="npymin" value="1"/> <Data name="npymax" value="6"/> </Codeword>

<!-- RNDM-SEEDS -->

<Codeword name="RNDM-SEEDS"> <Data name="isdinp" value="-1"/> <Data name="isdout" value="-1"/> </Codeword>

 $\leftarrow !--$  SOPHIA  $\leftarrow$ <Codeword name="SOPHIA"> <Data name="wsophia" value="1.4"/> </Codeword>

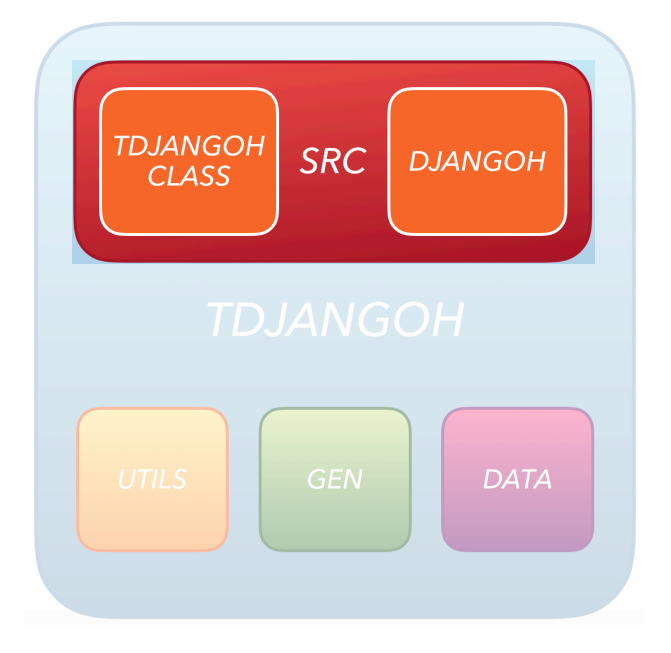

- FRAG, enable fragmentation.
- VERBOSE, enable text printing for generator.
- UNFRAG-SAVE, allow unfragmented states.
- FORCE-GEN, generation of new event if previous fails.

 $<-1 - FRAG$   $-->$ <Codeword name="FRAG"> <Data name="lst7" value="1"/> </Codeword>

<!-- VERBOSE -->

<Codeword name="VERBOSE"> <Data name="verboz" value="0"/>  $<$ /Codeword>

<!-- UNFRAG-SAVE --> <Codeword name="UNFRAG-SAVE"> <Data name="unfrag" value="0"/> </Codeword>

 $\leftarrow$ !-- FORCE-GEN --> <Codeword name="FORCE-GEN"> <Data name="frcgen" value="1"/> </Codeword>

### **EVENT GENERATION APPLETS**

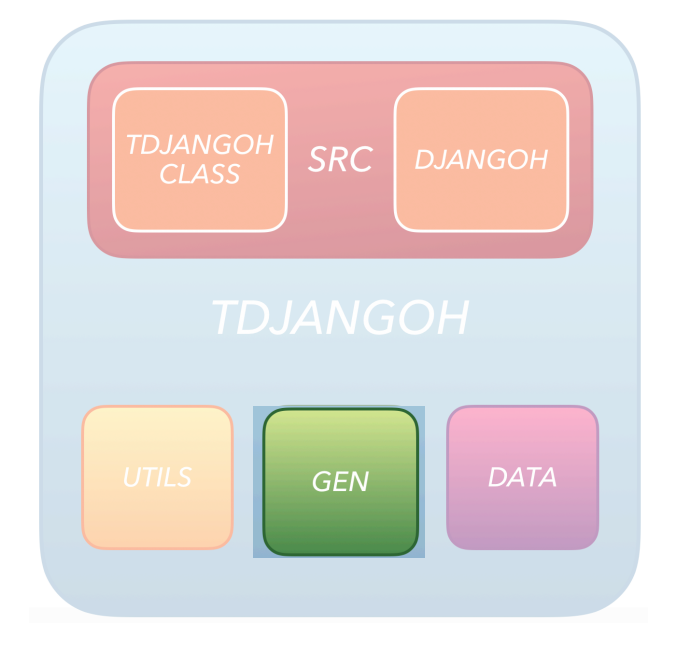

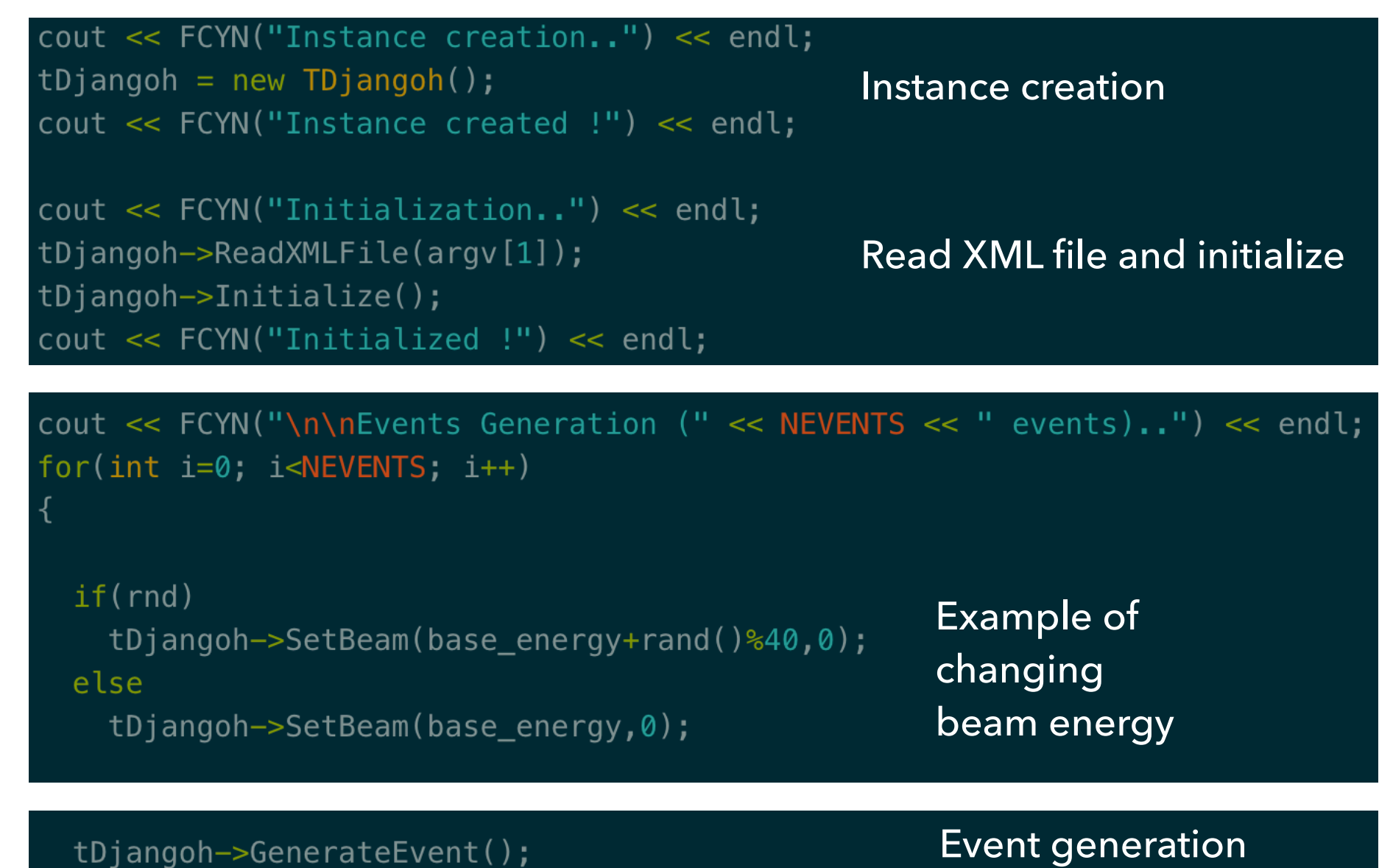

## **EVENT GENERATION APPLETS**

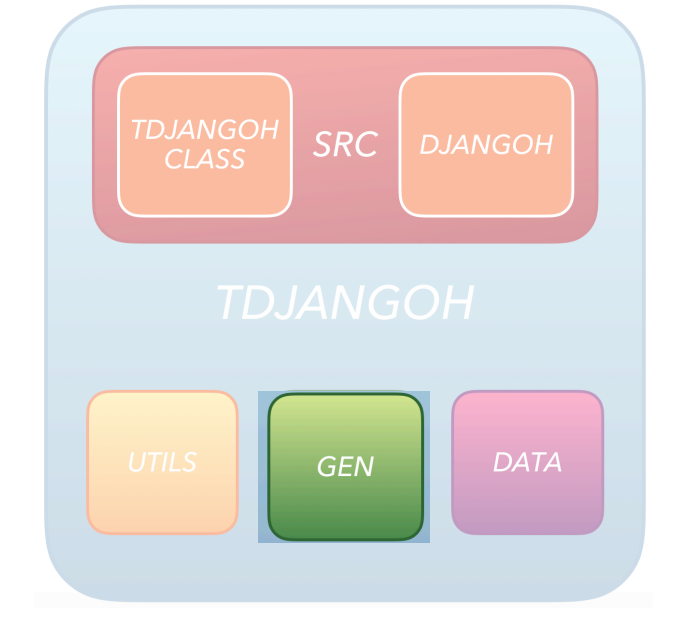

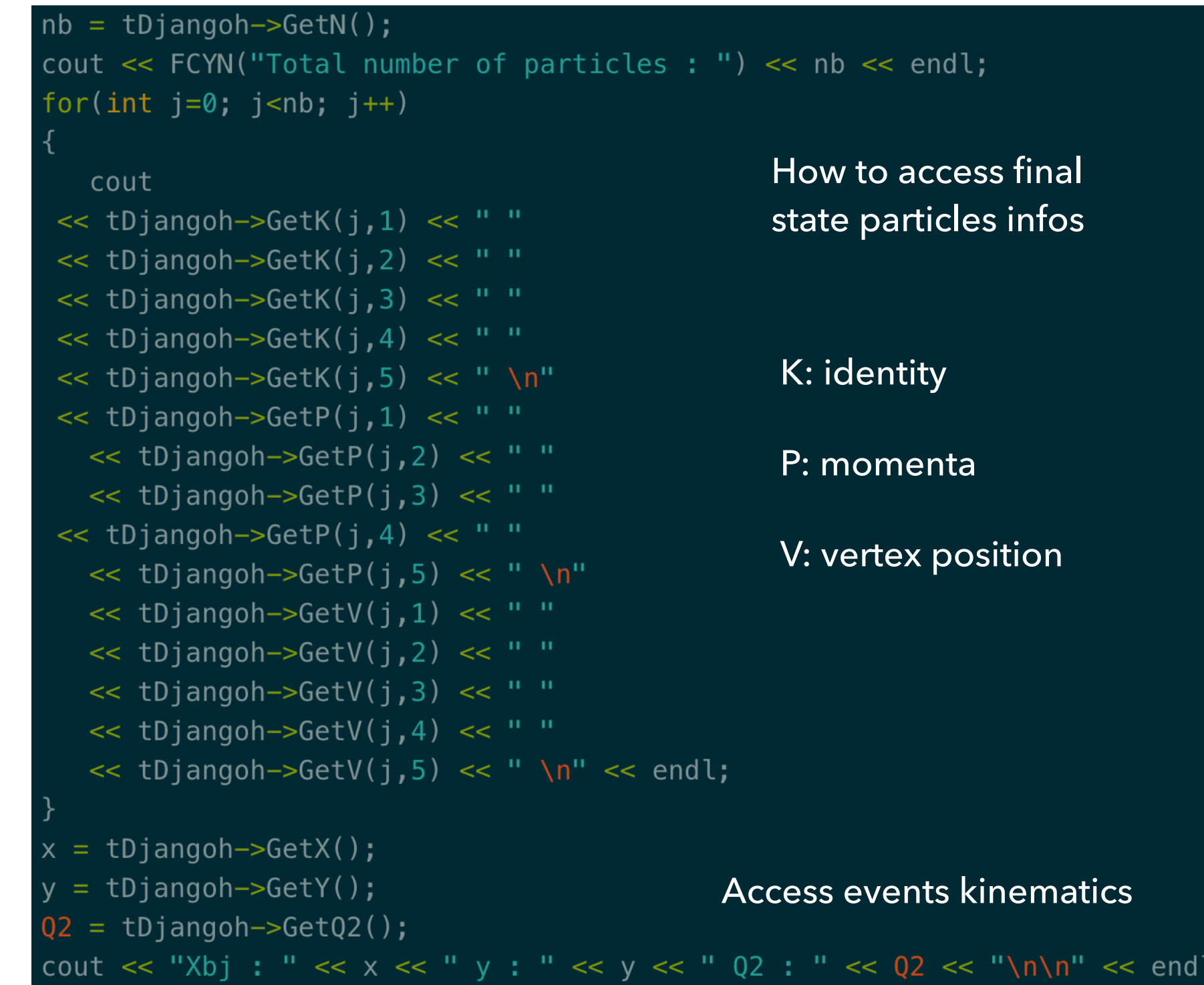

## **EVENT GENERATION AND UTILITIES APPLETS**

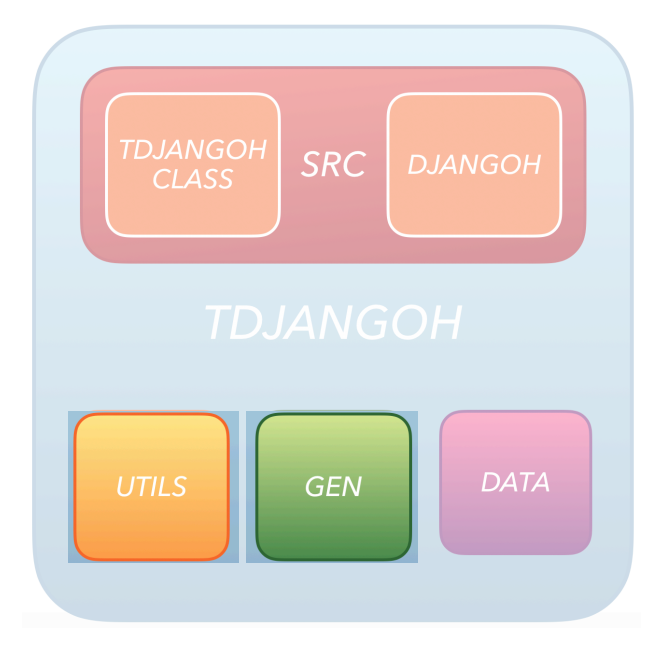

- \* test.cc, test applet.
- \* xsgen.cc, inclusive XS generation applet.
- EvtGen.cc, event generation applet, results stored in ROOT trees.

- pdist.cc, look at the kinematic distributions of events.
- rc\_calc.cc/sirc.cc/ptrc.cc, radiative correction factors to multiplicities calculators and plotters.
- TERAD\_plot.cc, plot TERAD inclusive corrections.

## **n** gen k: identity in the set of the set of the set of the set of the set of the set of the set of the set o<br>In the set of the set of the set of the set of the set of the set of the set of the set of the set of the set <br>In the se p: en de la generalista.<br>P: Mak  $\mathbb{R}$ test.cc  $\triangleq$  TESTPROGRAMS.md e xsgen.cc

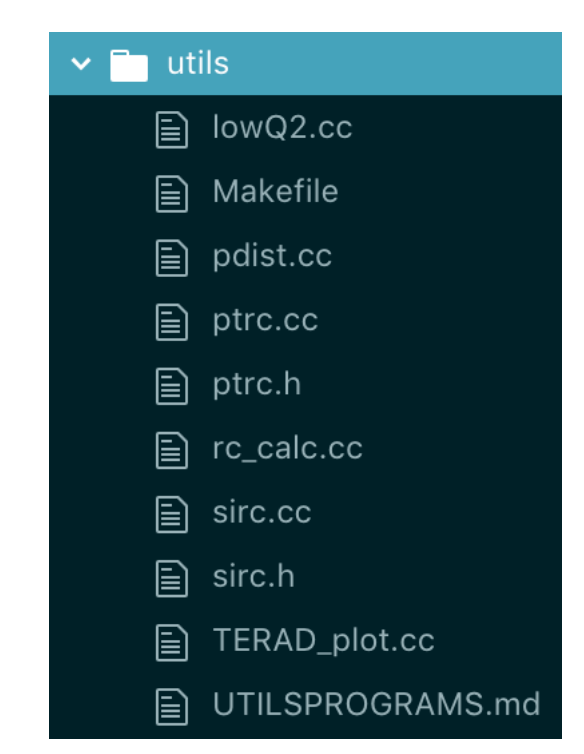

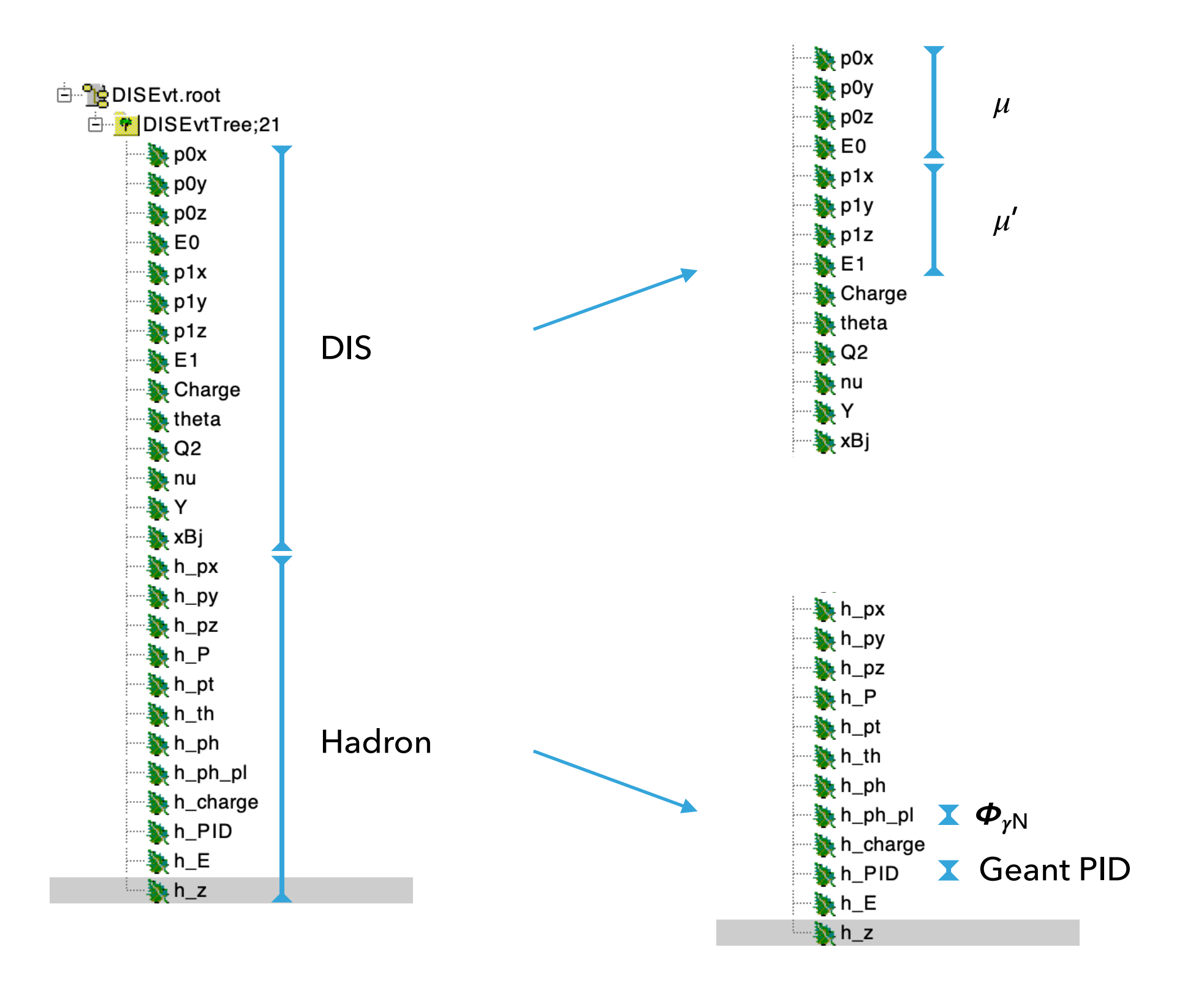

# TDJANGOH available on GitHub (later today on Gitlab I guess)

# *<https://github.com/nipierre/TDJANGOH.git>*

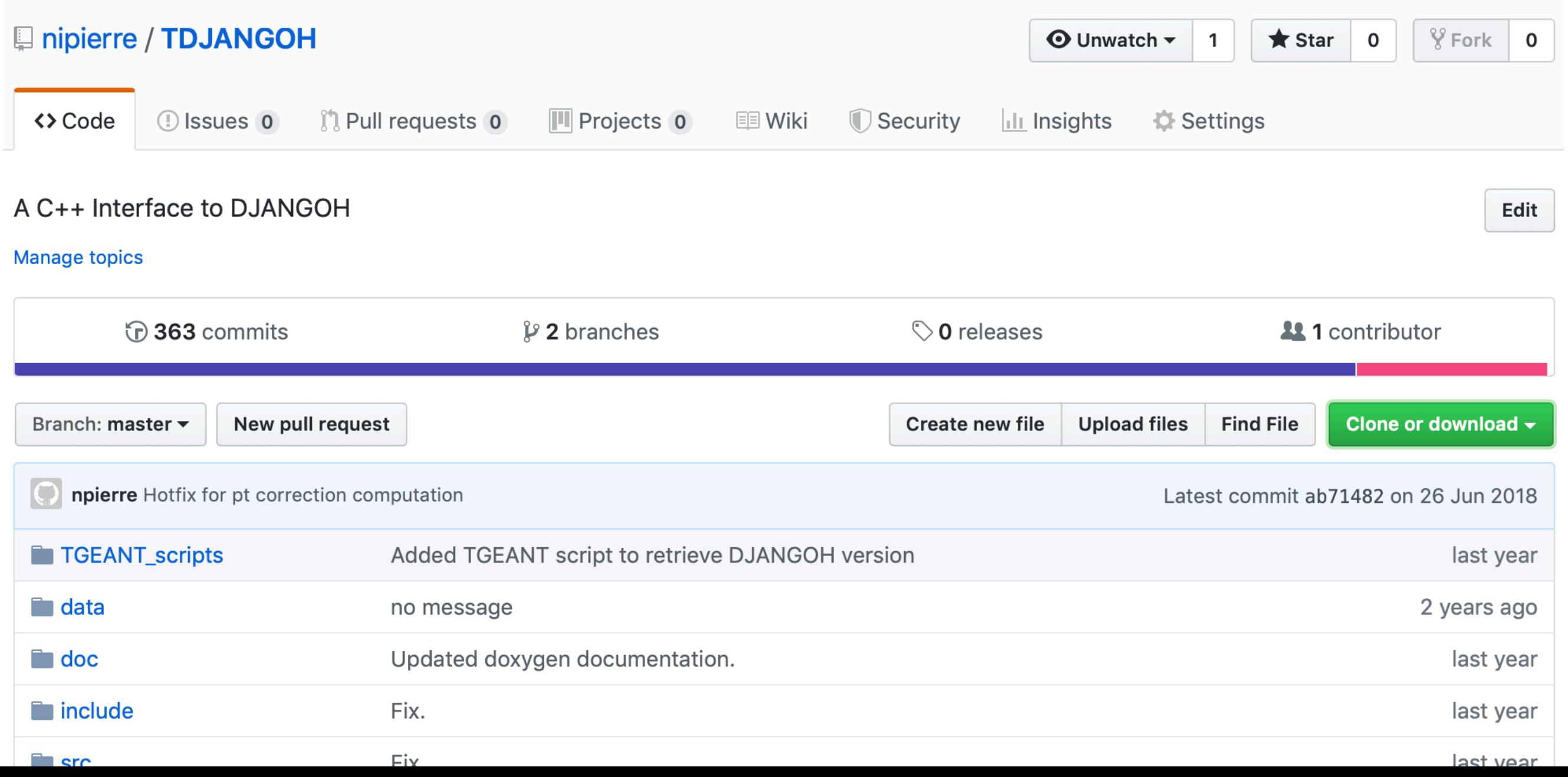

# How To Install TDJANGOH ?

#### **Requirements**

GCC > 4.4.7 with build-in GFORTRAN

 $ROOT > 5.34/32$ 

LHAPDF 5.9.1 (in any case lower than LHAPDF 6.x.x) Download LHAPDF 5.x.x

**CERNLIB (2006) Download CERNLIB** 

(Tested on LXPLUS and CCAGE)

#### **Environment variables**

After recovering the package, export the following variables (better in .bashrc or similar) :

```
export TDJANGOH=/path/to/TDJANGOH/ export LHAPDF5=/path/to/LHAPDF5/
```
#### **Setup & Build**

To setup: make setup

To build : make

- Generate sample with and without radiative corrections:
	- By generating events on a wide *(x,y)* kinematic range
		- Advantage: no need to know binning beforehand
		- Drawback: low statistics in kinematic edges
	- By generating event samples in *(x,y)* kinematic bins
		- Advantage: avoid low statistics regions
		- Drawback: more bins, more samples…

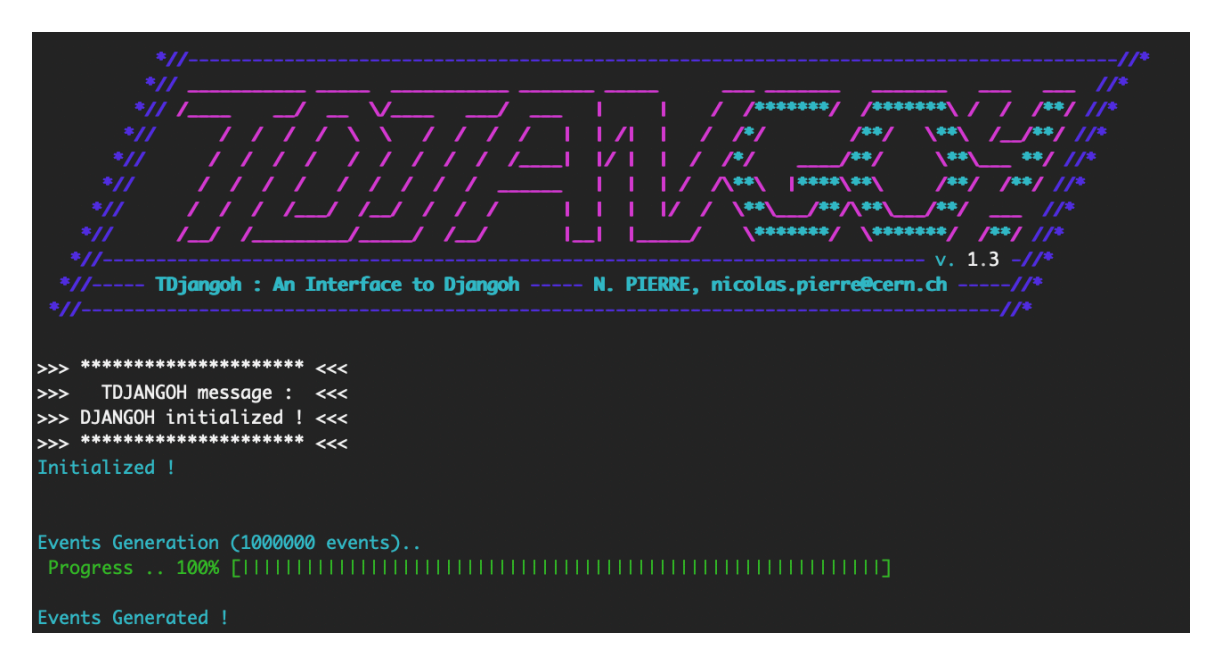

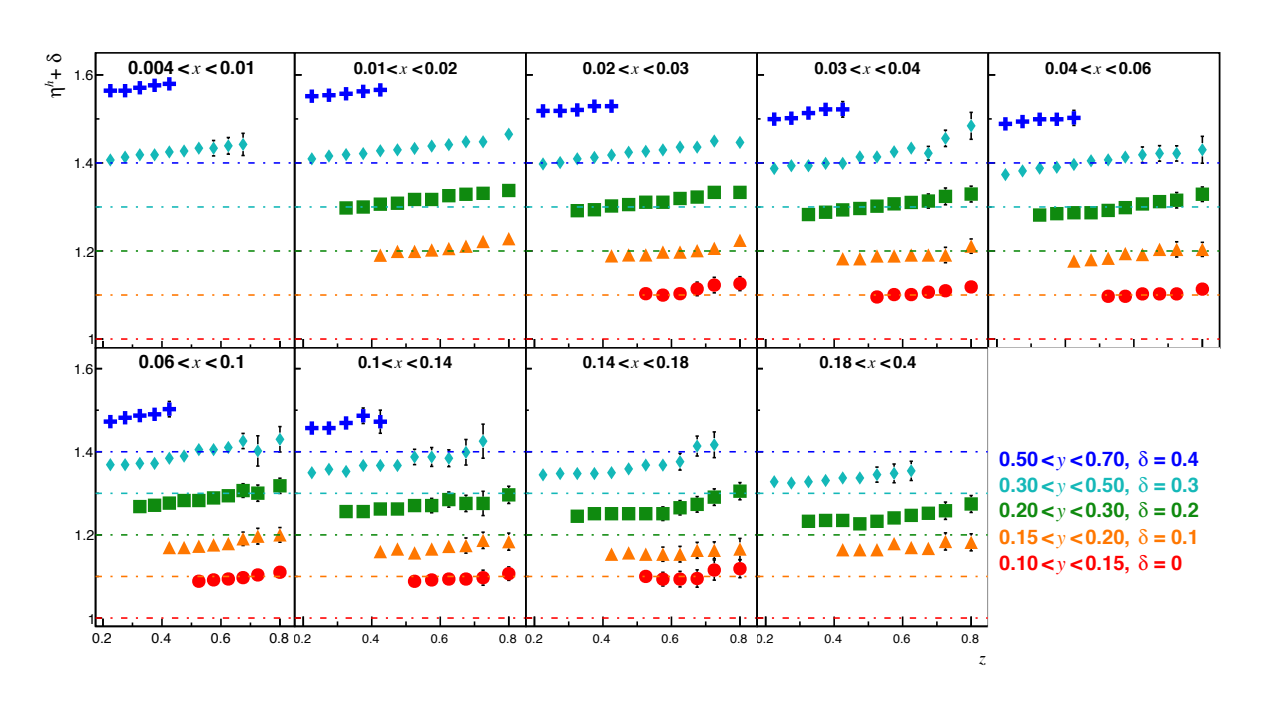

- Treat both samples with analysis code and do ratio
	- Ratio of Born measurements over Born+Correction measurements.

# TGEANT (TDJANGOH version) available on COMPASS GitLab

# *[https://gitlab.cern.ch/compass/mc\\_tools/TGEANT/tree/development/djangoh](https://github.com/nipierre/TDJANGOH.git)*

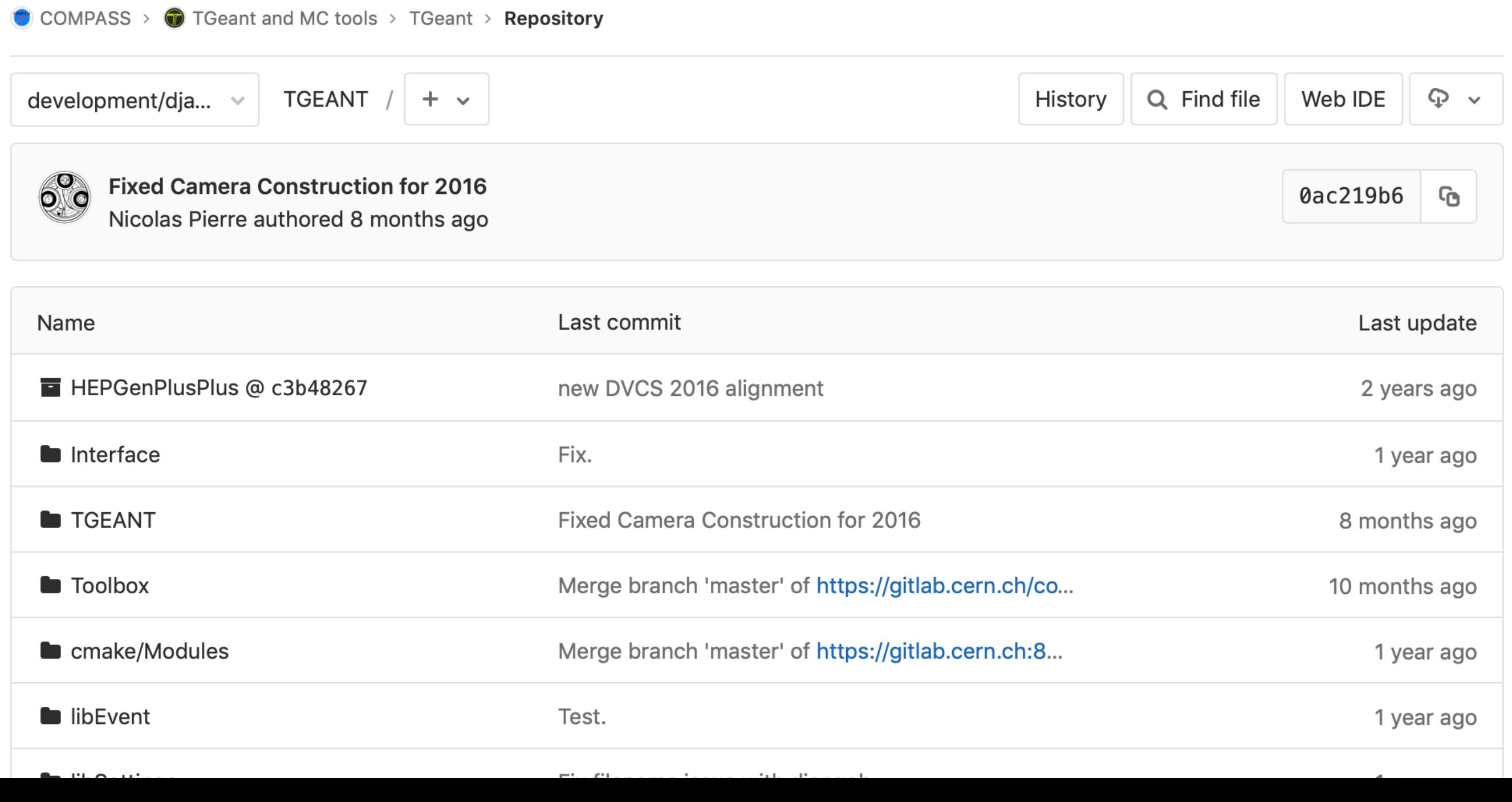

- CMake knows where to find TDJANGOH (thanks to dedicated cmake plugin)
- Implementation of one Process Class: T4DjangohProcess.cc.

```
void T4DjangohProcess::initDjangoh(void)
 if (tDjangoh != NULL)
   delete tDjangoh;
                                                               Create instance of 
 T4SDjangoh* djangoh;
                                                                  TDJANGOH
 djangoh = settingsFile->getStructManager()->getDjangoh();
 std::string cfilename = Form("%s/resources/djangoh/djangoh_input.xml",getenv("TGEANT"));
                                                                Find the XML input file 
 cout << "** XML input file : " << cfilename << "**" << endl;
                                                                    within TGEANT
 tDjangoh = new TDjangoh();
                                             Initialize DJANGOH
 tDjangoh->ReadXMLFile(cfilename);
 tDjangoh->Initialize();
```

```
G4VParticleChange* T4DjangohProcess::PostStepDoIt(const G4Track& aTrack,const G4Step& aStep)
 aParticleChange.Initialize(aTrack);
 G4double energy = aStep.GetPostStepPoint() \rightarrow GetKineticEnergy() / CLHEP::GeV;Set beam energy
 tDjangoh->SetBeam(energy, 0); // needs GeV
                                                                                    Generate event
 tbjangoh->GenerateEvent();
 std::pair<G4double, G4ThreeVector> rotation = getRotation(
     aStep.GetPostStepPoint()->GetMomentumDirection());
 T4BeamData* beamData = T4EventManager::getInstance() \rightarrow getBeanData();
 beamData->setDefault();
 Lujets_t* djangohParticle = tDjangoh->GetLujets();
                                                                                  Take Lujets content
 std::vector<G4int> lineList;
 for (G4int i = -1; i < tDjangoh->GetN() -1; i++) {
                                                                                 Loop over final state 
   if (djangohParticle->K[0][i] != 1)
     continue.
                                                                                        particles
   G4int id = djangohParticle->K[1][i];
   if (std::abs(id) == 12 || std::abs(id) == 14 || std::abs(id) == 16) // skip neutrinos
     continue;
   else if ((std::abs(id) >= 1 & 0.06 std::abs(id) <= 8) || id == 21)T4SMessenger::getInstance()->printMessage(T4SWarning, LINE , FILE ,
          "T4DjangohProcess::PostStepDoIt: Djangoh output has a quarks/gluon (id = " + intToStr(id) + ")
   else
     lineList.push_back(i);
```
#### aParticleChange.SetNumberOfSecondaries(lineList.size());

```
G4ThreeVector vertexPosition = aStep.GetPostStepPoint() \rightarrow GetPosition();
G4double vertexTime = aStep.GetPostStepPoint() - > GetGlobalTime();
```
//Workaround in order to recover infos about incoming muon and nucleus

```
for (G4int i = 0; i < 2; i++)G4int id;
 G4ThreeVector helper;
 if(!i)id = tDjangoh->GetIDPHEP(1);
   helper = G4ThreeVector(0,0,energy);
 \}else
   id = tDjangoh->GetNucleusID();
```

```
helper = G4ThreeVector(0, 0, 0);
```

```
if (rotation.first != 0)
 helper.rotate(rotation.first, rotation.second);
```
T4BeamParticle particle;

```
particle.k[0] = 21;particle.k[1] = id;particle.k[2] = \theta;
particle.k[3] = 0;particle.k[4] = 0;
```
Workaround to have incoming particles in the list

```
particle.p[0] = helper.x();particle.p[1] = helper.y();particle.p[2] = helper.z();if(!i)particle.p[3] = energy;particle.p[4] = tbjangoh->GetPHEP(5,1);\rightarrowelse
    particle.p[3] = 0;particle.p[4] = 0.938272;beamData->beamParticles.push_back(particle);
\}for (G4int i = -1; i < tDjangoh->GetN() - 1; i++)\{G4int id = djangohParticle->K[1][i];
  G4ThreeVector helper = G4ThreeVector(djangohParticle->P[0][i],
      djangohParticle->P[1][i], djangohParticle->P[2][i]);
  if (rotation.first != 0)
   helper.rotate(rotation.first, rotation.second);
  T4BeamParticle particle;
  if (std::find(lineList.begin(), lineList.end(), i) != lineList.end()) {
```
 $G4ThreeVector momentum Direction = helper.unit()$ ;

#### Loop over final state particles

Rotation

```
G4double kinEnergy = djangohParticle->P[3][i] * CLHEP::GeV; //pythia convention(?!): p[3] is set to
  if (kinEnergy > djangohParticle->P[4][i] * CLHEP::GeV) {
    G4DynamicParticle* aParticle = new G4DynamicParticle(getParticleByID(id),
        momentumDirection, kinEnergy);
    G4ThreeVector vertexHelper = G4ThreeVector(
        djangohParticle->V[0][i] * CLHEP::mm,
        djangohParticle->V[1][i] * CLHEP::mm,
        djangohParticle->V[2][i] * CLHEP::mm);
    if (rotation.first != 0)
      vertexHelper.rotate(rotation.first, rotation.second);
                                                                             Pass infos to TGEANT 
                                                                              about these particles
    G4Track* aSecondaryTrack = new G4Track(</math> aParticle,vertexTime,
        vertexPosition);
    aSecondaryTrack->SetTouchableHandle(aTrack.GetTouchableHandle());
    aSecondaryTrack->SetParentID(aTrack.GetTrackID());
    aParticleChange.AddSecondary(aSecondaryTrack);
particle.k[0] = digangohParticle ->K[0][i];particle.k[1] = id;particle.k[2] = digangohParticle ->K[2][i];particle.k[3] = digapohParticle ->K[3][i];particle.k[4] = digangohParticle ->K[4][i];particle.p[0] = helper.x();particle.p[1] = helper.y();particle.p[2] = helper.z();
```

```
particle.p[0] = helper.x();particle.p[1] = helper.y();particle.p[2] = helper.z();particle.p[3] = digangohParticle->P[3][i];particle.p[4] = digangohParticle->P[4][i];beamData->beamParticles.push_back(particle);
beamData \rightarrow nBeamParticle = beamData \rightarrow beamParticles.size();
beamData \rightarrow generator = eventGenId;setThreeVector<double>(beamData->vertexPosition, vertexPosition.x(),
    vertexPosition.y(), vertexPosition.z());
beamData \rightarrow vertexTime = vertexTime;beamData\rightarrowx bj = tDjangoh\rightarrowGetX();
aParticleChange.ProposeTrackStatus(fStopAndKill);
targetTracking->processCalled();
```
T4SMessenger::getInstance()->printMessage(T4SVerboseMore, \_\_LINE\_\_, \_\_FILE\_\_, "T4DjangohProcess:: PostStepDoIt: T4DjangohProcess was executed.");

return G4VDiscreteProcess::PostStepDoIt(aTrack, aStep);

#### Save infos

- ◆ Be sure to have the right configuration of DJANGOH:
	- Look at *\$TGEANT/resources/djangoh/ djangoh\_input.xml* and see if the configuration is what you expect
- Use DJANGOH as event generator
	- Just check DJANGOH in the interface for example (or modify the setting file from TGEANT in the according entry)
- Then generate your MC !
- Nevertheless, known issue:
	- Cannot use the same TGEANT to do DJANGOH and PYTHIA: conflict of PYTHIA versions with the one from TGEANT superseding the one from DJANGOH and making it crash. Found no way to force the right version to be used (but haven't put too much thought in it either).

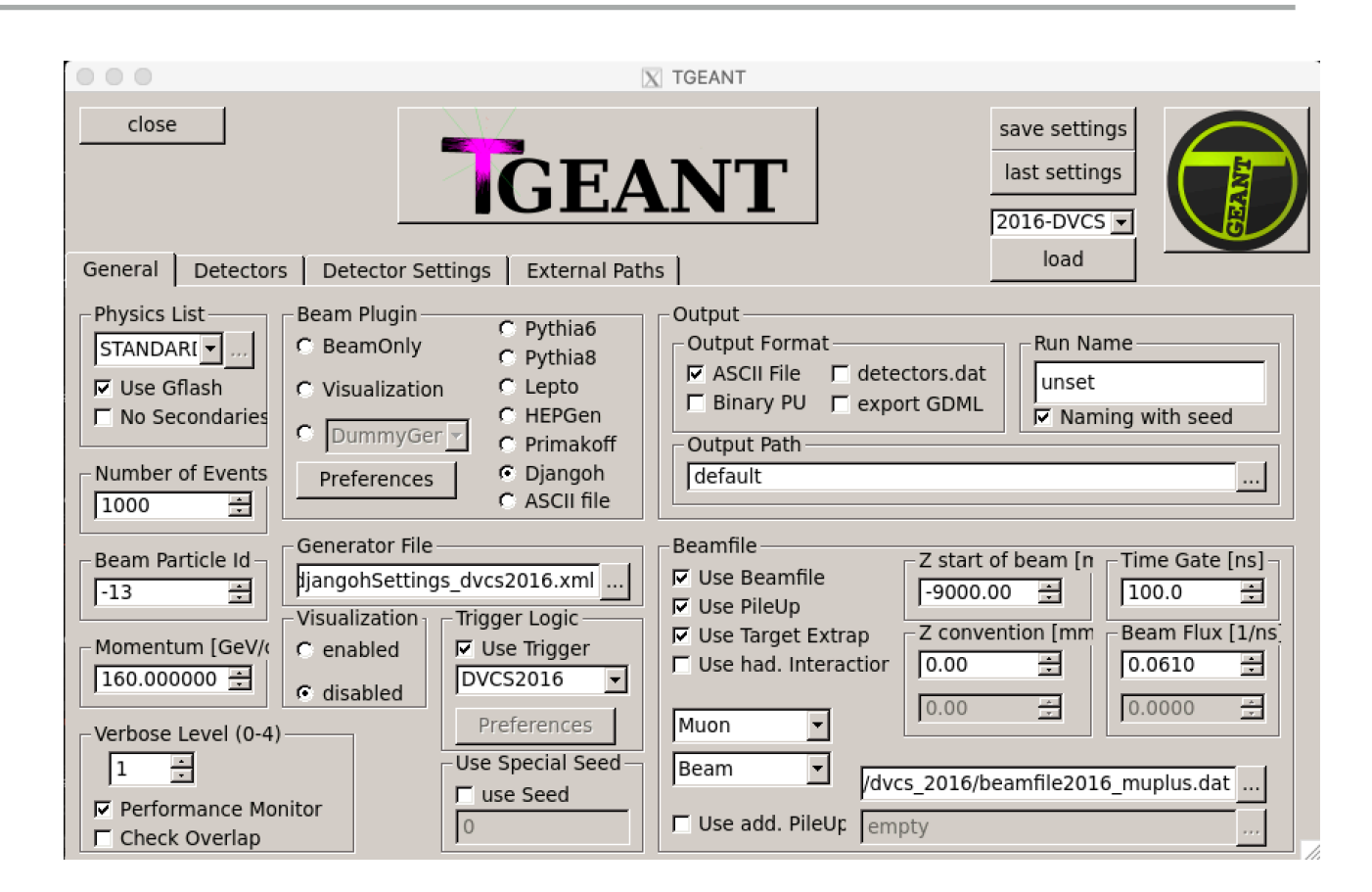

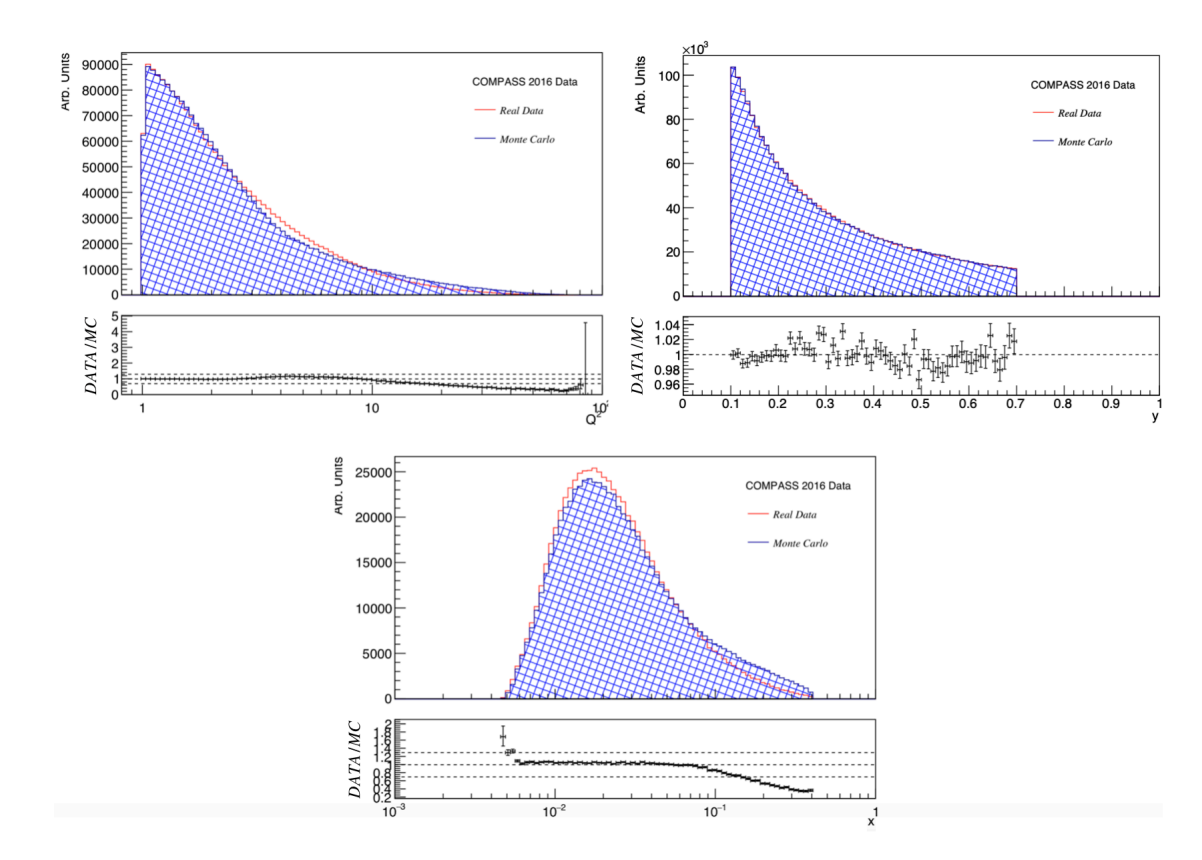

# How To Install TGEANT (TDJANGOH version) ?

#### Two ways:

- By yourself if you're brave enough !
- Using the little scripts from TDJANGOH (perhaps they'll be moved elsewhere in the future IDK).
- \* If you followed successfully the installation of TDJANGOH, TGEANT will be able to find it with no problems.

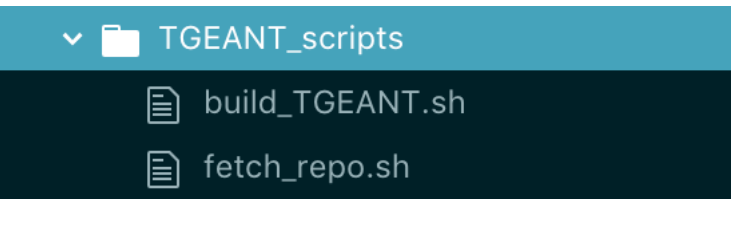